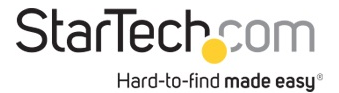

USB 3.0 auf HDMI Adapter - Externe Monitor Grafikkarte für Mac und PC - DisplayLink Zertifiziert - HD 1080p

Produkt-ID: USB32HDPRO

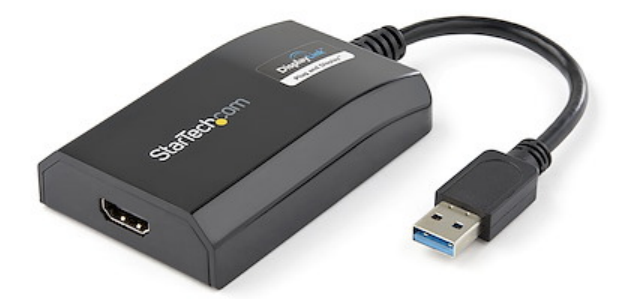

Dank des USB 3.0-auf-HDMI-Adapters USB32HDPRO können Sie über einen USB 3.0-Port ein HDMI-Display an Ihren Computer anschließen. Er bietet eine kostengünstige und praktische Möglichkeit zur Erweiterung der Videofunktionen Ihres Mac®- oder PC-Computersystems.

Dank USB 3.0-Unterstützung bietet dieser Videoadapter die benötigte Bandbreite für beschleunigte High-Definition-Videoleistung und kann Videoauflösungen von bis zu 1920x1200/1080p ausgeben. Selbst wenn Ihr aktueller Computer keinen USB 3.0-Port verfügbar hat, ist der USB32HDPRO abwärts kompatibel mit USB 2.0, sodass Sie Ihren HDMI-Monitor an Ihren Computer anschließen können, bis Sie bereit sind, auf ein USB 3.0-fähiges System aufzurüsten.

Ergänzen Sie den Bildschirmplatz, den Sie brauchen, um Multitasking zu vereinfachen und die Produktivität zu steigern, ohne das Computergehäuse zu öffnen. Einige Computersysteme, einschließlich MacBook® und Ultrabook™-Laptops und einige Kleingehäuse-Desktops, sind zu kompakt, um eine interne Videokarte zu installieren. Ein USB-Displayadapter bietet eine einfache Lösung. Sie dient als externe Videokarte, die lediglich einen freien USB-Port benötigt, um Ihren Desktop auf ein anderes Display zu spiegeln oder zu erweitern.

Installation war nie einfacher. Wenn Sie diesen DisplayLink Plug-and-Display-zertifizierten Adapter an einen internetfähigen Windows® 10-, Windows® 8- oder Windows® 7-Computer anschließen, werden automatisch die aktuellsten Treiber heruntergeladen und installiert, sodass Sie die Software nicht manuell herunterladen oder installieren müssen.

Der USB32HDPRO wird mit einer 2-jährigen StarTech.com-Garantie sowie lebenslanger kostenloser technischer Unterstützung geliefert.

Empfohlene Systemanforderungen: < br /> CPU: Quad Core 2,4 GHz oder höher (i5 empfohlen) < br /> RAM: 4 GB oder höher

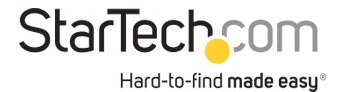

## Zertifikate Berichte und Kompatibilität

## Anwendungen

• Fügen Sie ein sekundäres DisplayPort-Display hinzu, und erweitern Sie Ihren Desktop ohne Öffnen des Computers zum Installieren einer neuen Videokarte

• Schließen Sie mehrere Monitore an einen einzigen Computer an, um Multimedia-Präsentationen zu verbessern

• Hervorragend geeignet für Forscher und Autoren, da Referenzmaterial auf einem Display angezeigt werden kann, während Sie auf dem anderen Display an einem anderen Dokument arbeiten können

• Erhöhen Sie die Produktivität, indem Sie mehrere Anwendungen gleichzeitig auf verschiedenen Bildschirmen ausführen. Lesen Sie Ihre E-Mails auf einem Display, und surfen Sie auf dem anderen Display im Internet.

• Zeigen Sie große oder mehrere Tabellen auf mehreren Displays an

• Eine kompakte, leichte Lösung für Geschäftsreisende mit USB 3.0-fähigen Laptop-PCs für eine Verbindung mit einem sekundären Display/Projektor

• Fügen Sie zu Computersystemen ohne Platz für Erweiterungen, z. B. Laptops, Ultrabooks, MacBooks und kompakten Desktops (POS-Workstations) zusätzliche Videoausgabe hinzu

## Merkmale

- Funktioniert mit Mac® und PC
- USB 3.0-Hostverbindung bietet maximale Bandbreite für überragende Leistung
- DisplayLink Plug-and-Display-zertifiziert automatische Treiberinstallation und -aktualisierungen
- Stromversorgung über USB kein externer Netzadapter erforderlich
- Unterstützt 5.1-Kanal-Audio
- Unterstützt Videoauflösungen von bis zu 1920 x 1200/1080p
- Abwärts kompatibel mit USB 2.0-Geräten
- Erhöhen Sie die Produktivität durch Spiegeln oder Erweitern Ihres Desktops auf ein anderes Display

Hardware

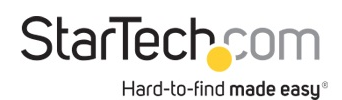

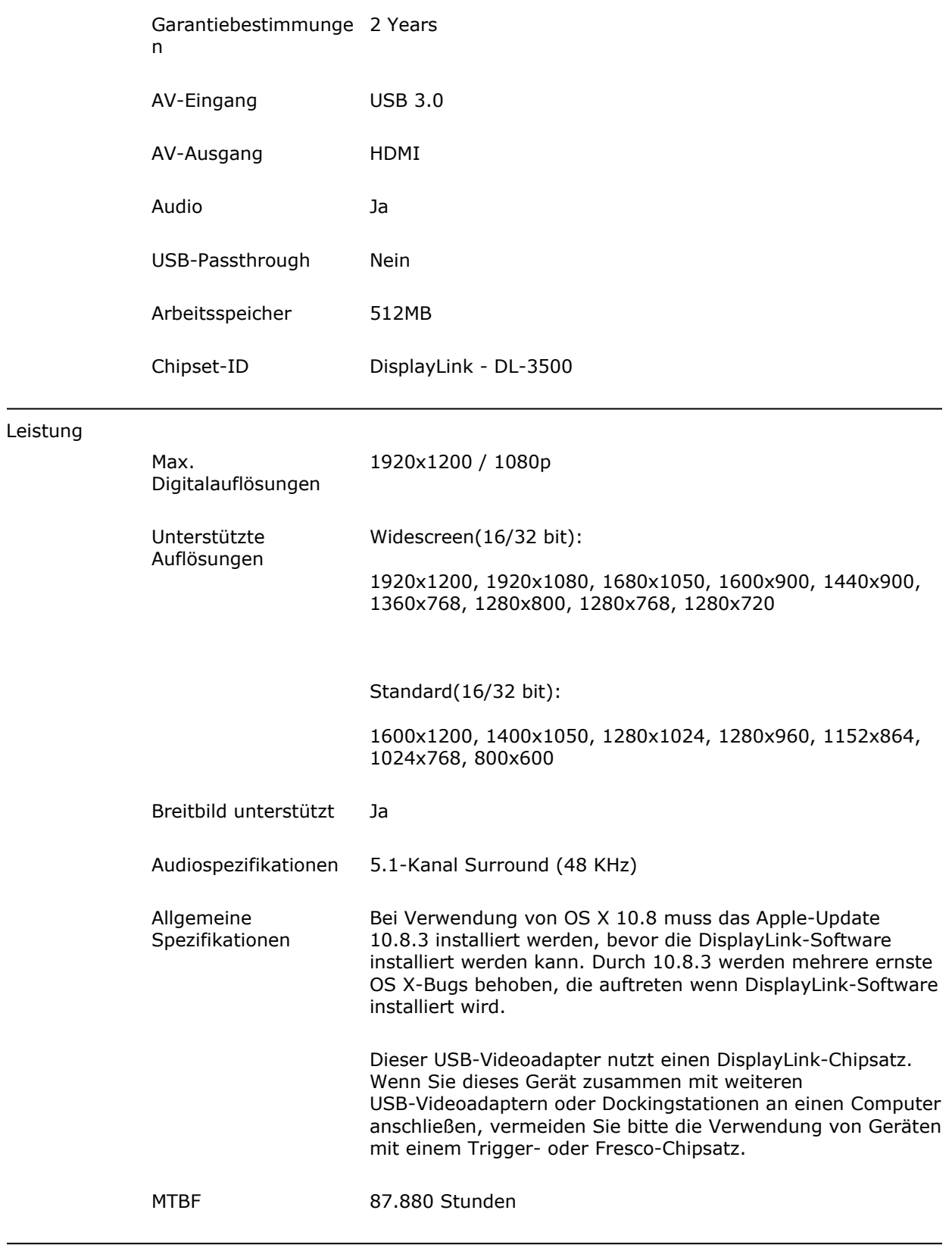

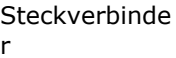

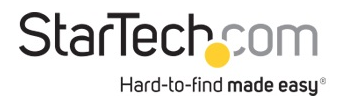

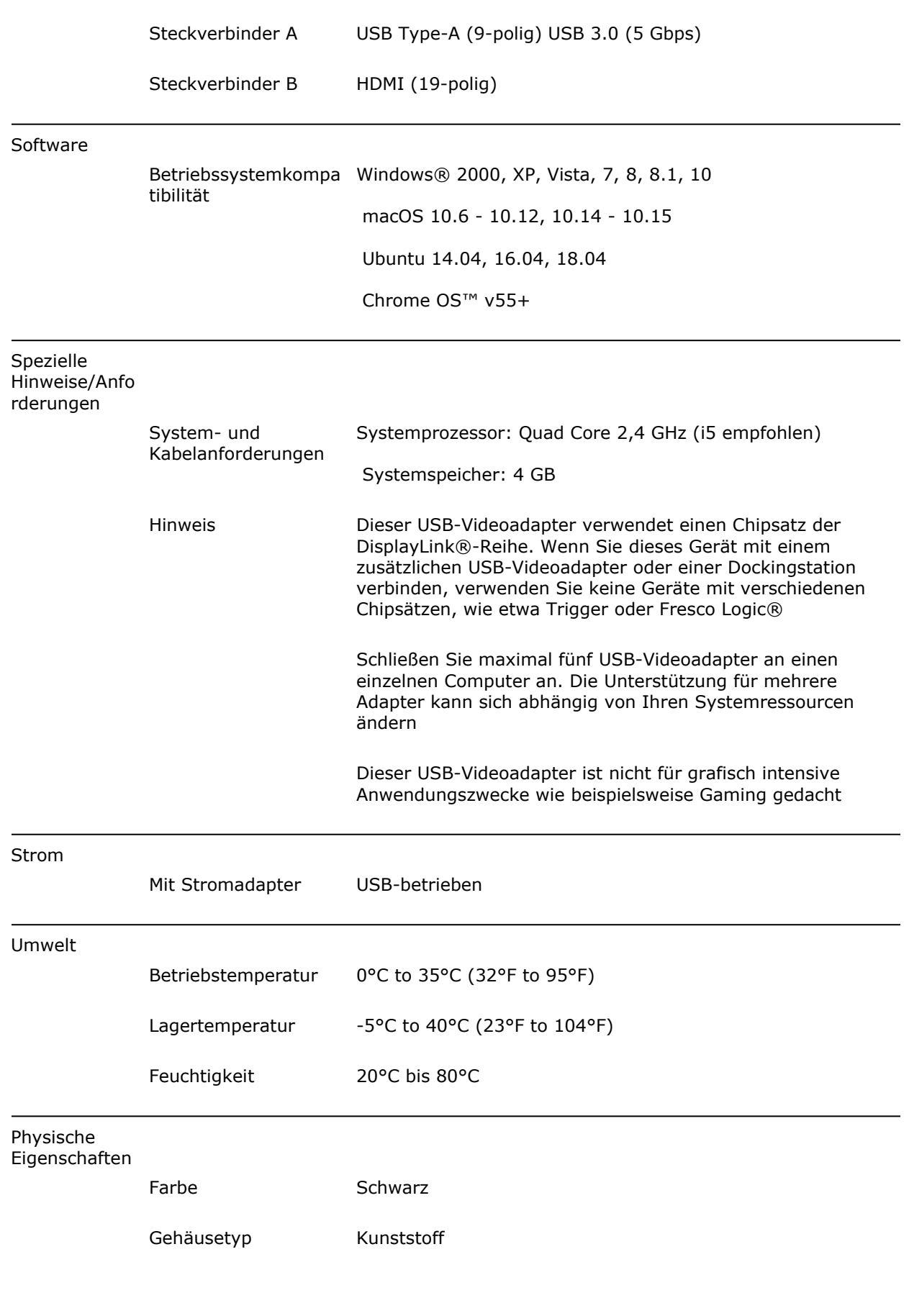

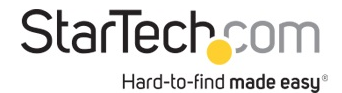

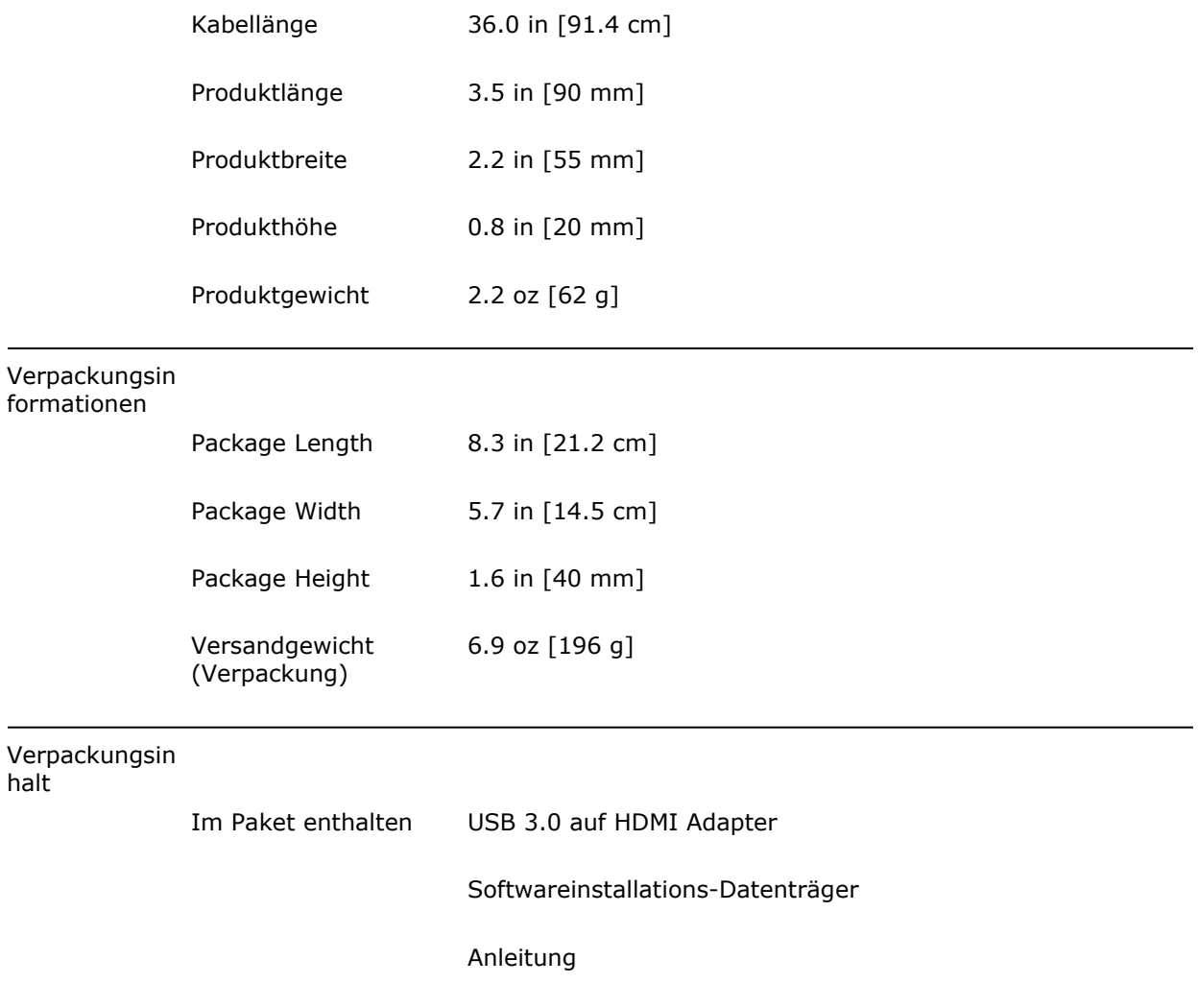

\* Größe, Aussehen und Spezifikationen sind Änderungen ohne vorherige Ankündigung vorbehalten.

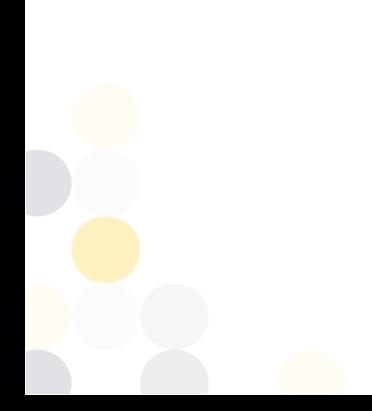